## AMENAGER LES TERRITOIRES ULTRAMARINS

## **I- Une grande variété de territoires**

A l'aide de la page 382 de votre manuel, LOCALISER et NOMMER sur le planisphère joint les territoires ultramarins.

Souligner en rouge les DROM (Départements et régions d'outre-mer).

## **II- Aménager pour mettre en valeur les atouts et faire face aux contraintes**

Répondre aux questions suivantes à l'aide de la vidéo sur la Réunion :

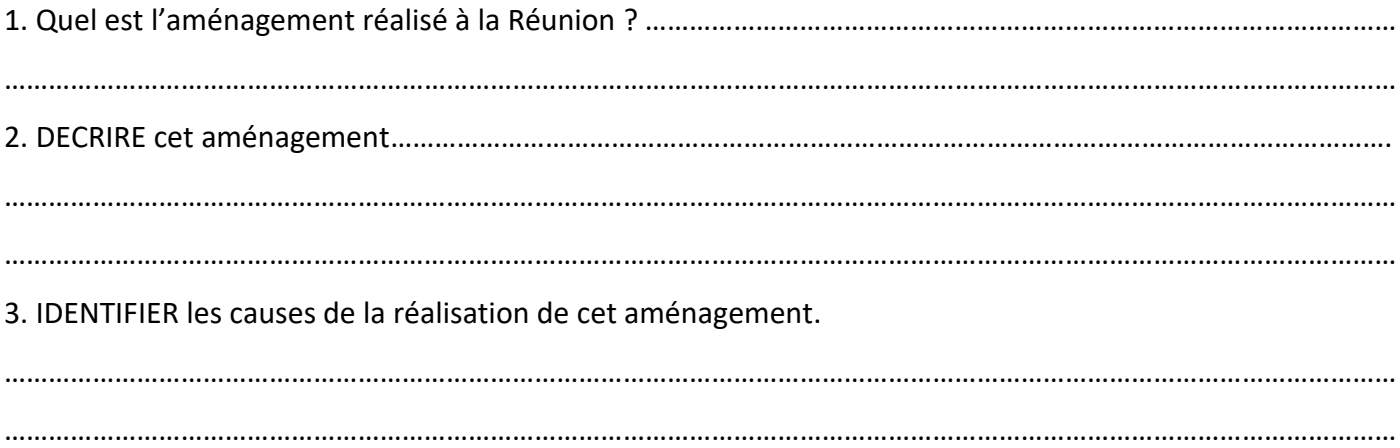

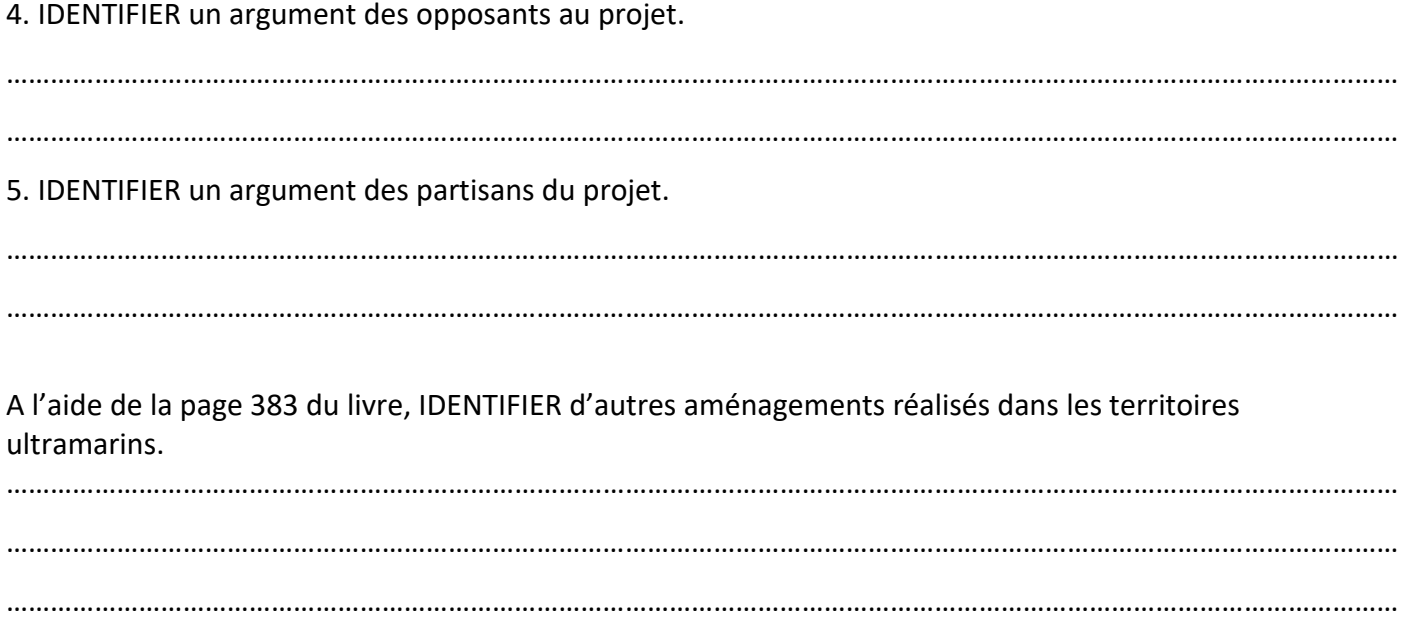

Répondre aux questions suivantes à l'aide de la vidéo sur la Guyane :

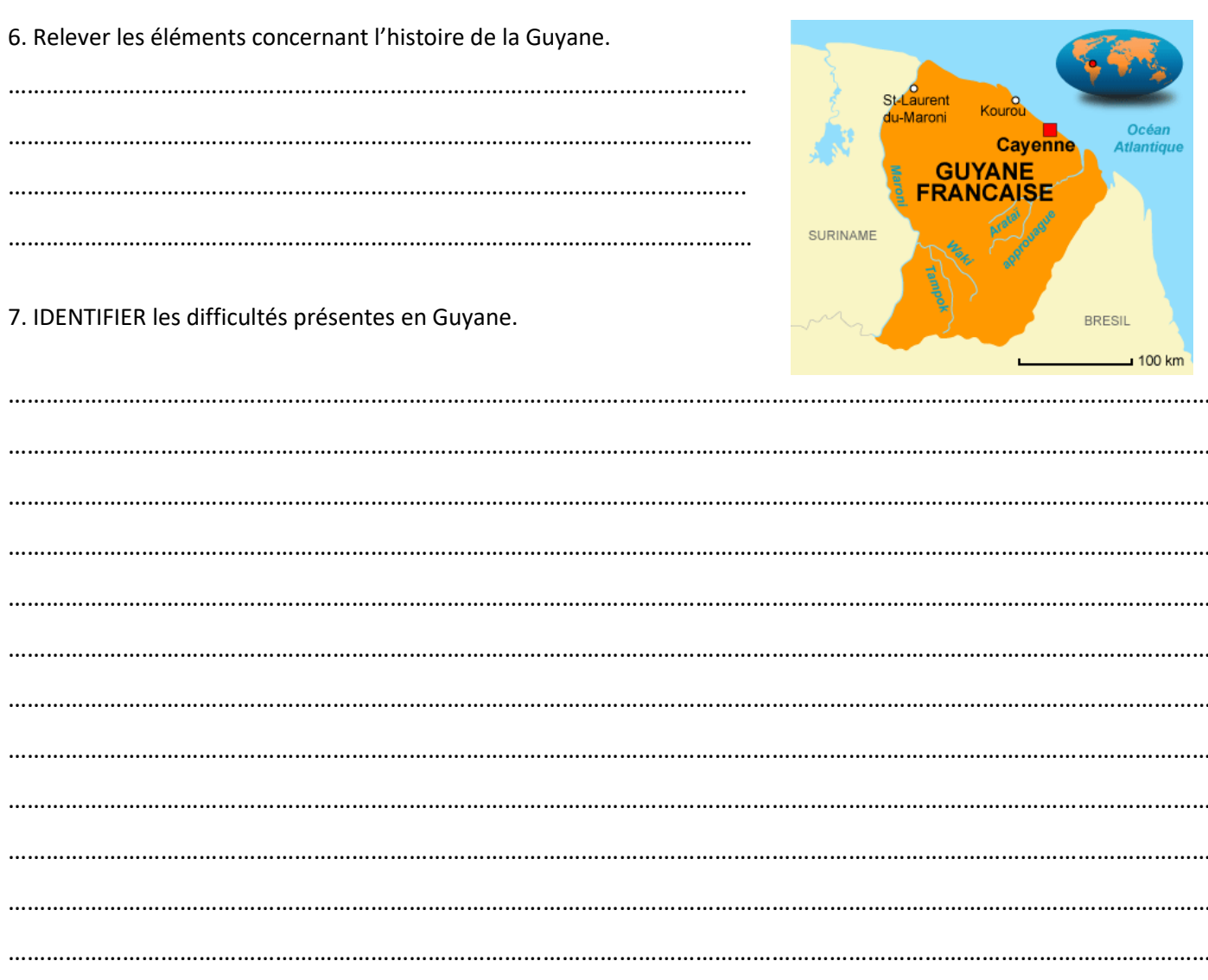